# **Springer Guidelines for Authors of Proceedings**

## **1 Scope of This Document**

This document con stitutes Sp ringer's gu idelines fo r th e preparation of p roceedings papers. These may be st and-alone proceedings or part of a seri es. Here is a l ist of some of our main proceedings series:

- Lecture Notes in Computer Science (LNCS), incl. its subseries Lecture Notes in Artificial In telligence (LNAI) and Lecture Notes i n Bio informatics (LNBI), and LNCS Transactions (contact:  $lncs(\hat{\omega})$ springer.com);
- Lecture N otes i n El ectrical En gineering (LNEE) (c ontact: holger.schaepe@springer.com)
- Communications i n C omputer a nd I nformation Sci ence (C CIS) (contact: ccis@springer.com);
- IFIP Advances in Information and Communication Technology (IFIP AICT), formerly known as the IFIP Series (contact: ifip $(\partial \text{springer.com})$ ;
- Advances in Intelligent Systems an d C omputing (AISC) (co ntact: holger.schaepe@springer.com)
- Springer Proceedings in Physics (contact: sabine.lehr@springer.com)
- Lecture Notes in Busine ss In formation Processing (LNB IP) (c ontact: lnbip@springer.com);
- Springer Proceedings in Mathematics and Statistics (PR OMS) (contact: marina.reizakis@springer.com)

# **2 Preparation of Your Paper**

Your contribution may be pr epared in LaTeX or Microsoft Word. Technical Instructions for working with Spring er's style file s and templates are p rovided in separate documents w hich can b e found at h ttps://www.springer.com/gp/authorseditors/conference-proceedings/conference-proceedings-guidelines. We need all source files (LaTeX files with all the associated style files, special fonts and eps files, or Word or rtf files) and the final pdfs of all of the papers. Please note that we cannot accept Framemaker files. References are to be supplied as Bbl files to avoid omission of data d uring con version f rom B ib t o B bl. Ou r preferred bi bliographic st yles are MathPhySci (particularly for com puter science) and Basic (please see the refere nces at the end of this document for examples of these two styles).

The volume editors, usually the program chairs, will be your main points of contact for the preparation of the volume.

#### **2.1 Structuring Your Paper**

**Affiliations, Email-Addresses, and ORCIDs.** The affiliated in stitutions, in cluding town/city and country, are to be listed directly below the names of the authors. Multiple affiliations should be marked with superscript Arabic numbers, and they should each start on a new line. Including y our postal code is optional. We encour age authors to include their ORCIDs in superscript next to their names (see Sect. 3.4 for details).

Please place an envel ope icon (or any other pointer) next to t he name of the corresponding author, whose em ail address i s mandatory, in the header of t he paper. Em ail addresses should start on a new line directly under the corresponding affiliation.

We strongly recommend that all authors include their email addresses in their papers. These will be use d by Springer to provide authors with a pe rsonal MySpringer account where they can downloa d a free c opy of the eBook. In ad dition, all authors will be offered a 40% discount on any eBook or print book order from our web shop. Both the free eBook and the author d is count will be activated on MySp ringer (See Sect. 8).

Headings. Headings sh ould be capi talized (i.e., no uns, verb s, and all other w ords except articles, p repositions, and conjunctions should be set with an initial capital) and should, with the exception of th e title, b e aligned to the left. On ly the first two levels of sect ion headings should be n umbered, as sho wn in Table 1. T he respective font sizes are al so given in Table 1. Ki ndly refrain from using "0" w hen numbering your section headings.

| Heading level        | Example                                     | Font size and style |
|----------------------|---------------------------------------------|---------------------|
| Title (centered)     | <b>Lecture Notes</b>                        | 14 point, bold      |
| $1st$ -level heading | 1 Introduction                              | 12 point, bold      |
| $2nd$ -level heading | 2.1 Printing Area                           | 10 point, bold      |
| $3rd$ -level heading | <b>Run-in Heading in Bold. Text follows</b> | 10 point, bold      |
| $4th$ -level heading | Lowest Level Heading. Text follows          | 10 point, italic    |

**Table 1.** Font sizes of headings. Table captions should always be positioned *above* the tables.

Words joined by a h yphen are subject to a s pecial rule. If the first word can stand alone, the second word should be capitalized.

Here a re some examples of headings: "Criteria to Disprove Context-Freeness of Collage Languages", "On Correcting the Intrusion of Tracing Non-deterministic Programs by S oftware", " A U ser-Friendly an d Ex tendable Data Distri bution System ", "Multi-flip Networks: Parallelizing GenSAT", "Self-determinations of Man".

**Lemmas, Propositions, and Theorems.** The numbers accorded to lemmas, propositions, and theorems, etc. should appear in consecutive order, starting with Lemma 1. Please do not include section counters in the numbering like "Theorem 1.1".

2

### **2.2 Length of Papers**

The most common types of papers accepted for publication are full papers ( 04–10 pages), where a page constitutes 300-400 words. We only wish to publish papers of significant scientific content. Very short papers (of fewer than 4 pages) may be moved to the back matter. Such papers will neither be available for indexing nor visible as individual papers on SpringerLink. They will, however, be listed in the Table of Contents.

### **2.3 Fonts**

We aim to publish all proceedings papers in full-text xml. Our xml templates for La-TeX are based on CMR, our xml templates for Word are based on Times. We ask you to use the font according t o the tem plate use d for your papers. Pa pers usi ng ot her fonts will be converted by our typesetters.

### **2.4 Page Numbering and Running Heads**

There is no need to include page numbers or running heads; this will b e done at o ur end. If your paper title is to o long to serve as a running h ead, it will be shortened. Your suggestion as to how to shorten it would be most welcome.

#### **2.5 Figures and Tables**

It is essen tial that all illu strations are clea r and legible. Vector graphics (rather than rasterized im ages) s hould be use d for diagrams and s chemas whe never possi ble. Please check t hat the lines in line drawings are not interrupted and have a const ant width. Grids and det ails within the figures must be cl early legible and may not be written one on top of the other. Line drawings are to h ave a resolution of at least 800 dpi (preferably 1200 dpi). The lettering in figures should not use font sizes smaller than 6 pt ( $\sim$  2 mm character height). Figures are to be numbered and to have a caption which should always be positioned under the figures, in contrast to the caption belonging to a tab le, which should always appear above the table. Fi gures and Ta bles should be cross referred in the text.

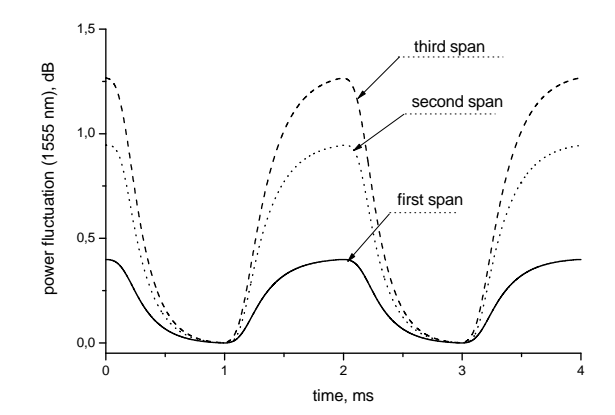

Fig. 1. Power d istribution of channel at 1555 n m along the link of 383 km (Source: LNCS 5412, p. 323)

Captions are set in 9-po int type. If t hey are short, t hey are centered between the margins. Longer captions, covering more than one line, are justified. Captions that do not constitute a full sentence, do not have a period.

If screenshots are necessary, please make sure that the es sential content is clear to the reader.

*Remark 1.* In the printed volumes, illustrations are generally black and white (halftones). Colored pictures are wel come in the electronic ve rsion free of c harge. If you send colored figures that are to be printed in black and white, please make sure that they really are also legible in black and white. Some colors show up very poorly when printed in black and white.

### **2.6 Formulae**

Displayed equations or formulae are centered and set on a separate line (with an extra line or half line space above and below). Equations should be numbered for reference. The numbers should be consecutive within the contribution, with numbers enclosed in parentheses and set on the right margin. Please do not include section counters in the numbering. If you are using Word, please use the Math function of Word 2007, Word 2010 or Word 2013, or MathType or the Microsoft Equation Editor with Word 2003, to create your equations, and insert the math ob jects in your Word do cument in an editable format through MathType or MsWord equation editors.

$$
x + y = z(1
$$

Equations should be punctuated in the same way as ordinary text.

#### **2.7 Footnotes**

The superscript numeral used to re fer to a footnote appears in the te xt either directly after the word to be discussed or – in relation to a phrase or a sentence – following the punctuation mark (comma, semicolon, or period).<sup>1</sup>

For remarks pertaining to the title o r the authors' names, in the header of a paper, symbols should be used instead of a number (see first page of this document). Please note that no footnotes may be included in the abstract.

#### **2.8 Program Code**

Program listings or program commands in the text are normally set in typewriter font:

```
program Inflation (Output) 
 {Assuming annual inflation rates of 7%, 8%, and 
10\%, ... years};
 const MaxYears = 10; 
 var Year: 0..MaxYears; 
        Factor1, Factor2, Factor3: Real; 
begin 
  Year := 0; Factor1 := 1.0; Factor2 := 1.0; Factor3 := 1.0; 
   WriteLn('Year 7% 8% 10%'); WriteLn; 
   repeat 
    Year := Year +1;
    Factor1 := Factor1 * 1.07;
    Factor2 := Factor2 * 1.08;
    Factor3 := Factor3 * 1.10;
     WriteLn(Year:5,Factor1:7:3,Factor2:7:3,
```
[Excerpt from an example of a com puter program from Jensen K., Wirth N.: Pascal User Manual and Report. Springer, New York (1991)]

#### **2.9 Citations by Number**

Arabic numbers are used for citation, which is sequential either by order of citation or by alphabetical order of the references, depending on which sequence is used i n the list of references. The reference numbers are given in brackets and are not superscript. Please observe the following guidelines:

• Single citation: [9]

j

- Multiple citation: [4-6, 9]. The numbers should be listed in numerical order.
- Sequential ci tation by order of ci tation: reference 7 ca nnot be ci ted before reference 5, for example.
- If an author's name is used in the text: Miller [9] was the first …

<sup>1</sup> The footnote numeral is set flush left and the text follows with the usual word spacing.

Please write all referen ces using the Latin alphabet. If the title of the book you are referring to is, e.g., in Russian or Chinese, then please write (in Russian) or (in Chinese) at the end of the transcript or translation of the title. Do not include references to pieces of work that are not connected with your paper.

In o rder t o permit cross refe rencing within Spri ngerLink, and bet ween different publishers and their online databases, Springer standardizes the format of the references acc ording to t he requirements fo r CrossRef ( http://www.crossref.org/). Th e reference section is included in the metadata of the paper on SpringerLink, increasing the visibility of the referenced papers and facilitating research considerably.

We stron gly en courage you to in clude DOIs (Digital Obj ect Id entifiers) in you r references. The DOI is a unique code allotted by the publisher to each online paper or journal article. It provides a stable way of finding published papers and their metadata. The insertion of DOIs increases the overall length of the references section.

#### **2.10 Ethics and Permissions**

If fi gures, t ables, ani mations or t ext q uotations f rom copy righted w orks (i ncluding websites) are included in your paper, permission must be obtained from the copyright holder (u sually the original publisher) and the author(s) for both the print and the online fo rmat. Please tak e a loo k at the fo llowing p age for mo re d etails: http://www.springer.com/de/authors-editors/book-authors-editors/book-authorshelpdesk/rights-permissions-and-licensing/19392.

If plagiarism has been committed, the paper on SpringerLink is given a "retracted" stamp, and a n errat um expl aining the reas ons for the retraction (i.e., plagiarism) is inserted. In addition, the volume editors and the a uthor's academ ic supervisors are informed. Please note t hat a retracted paper remains visible, with its "retracted" stamp. It does not simply disappear.

Please note that your paper may be checked by our plagiarism-checking tool on its arrival at Springer.

Kindly refer to the following page for guidelines on publishing ethics, conflict- ofinterest statemen ts, and m ore: h ttps://www.springer.com/gp/authors-editors/journalauthor/journal-author-helpdesk/before-you-start/before-you-start/1330#c14214.

#### **2.11 Avoidance of Self-plagiarism**

A certain overlap in scientific content between articles by the same author is standard practice and to be expected. However, it is essential that transparency is retained and appropriate references included. Permission must be obt ained from other publishers, where appropriate.

### **3 Additional Information Required from Authors**

### **3.1 Copyright Form**

A prefilled cop yright form is u sually av ailable from the conference web site. Please send your signed copyright form to your conference publication contact , either as a scanned PDF or by fax or by courier. The corresponding author must sign the form on behalf of all of the authors of a particular paper, having gained their permission to do so. He or she signs for and accepts responsibility for releasing the material on behalf of any and all co-aut hors. Digital signat ures are not acce ptable. The c orresponding author must be available to check the paper b efore it is p ublished. Please no te th at once a paper has been delivered to Springer, changes relating to the authorship of the paper cannot be made. Authors names cannot be added or deleted, their order cannot be changed, and the corresponding author cannot be altered.

#### **3.2 Correct Representation of Author Names**

Authors' names sho uld b e written ou t in fu ll in th e h eader of t he p aper. Th ey are shortened by us to "initials su rname" in the running heads and take the form "surname, given name" in the author index. If you or any of your co-authors have m ore than one family name, it should be made quite clear how your name is to be displayed in the running heads and the author index. All authors should write their given names in fr ont of t heir sur names at t he t ops of t heir pape rs. If you only ha ve one (main) name, p lease make su re th at th is n ame is written ou t in fu ll in th e run ning heads, when you ch eck yo ur fin al PDF. Names a nd affiliatio ns cannot b e ch anged on ce a paper has bee n published. Also, i f y ou have m ore t han o ne paper i n t he volume, please check that your name has been written consistently throughout.

#### **3.3 ORCID Identifier**

Springer is the first pu blisher to im plement th e ORCID id entifier for proceedings, ultimately p roviding authors with a digital id entifier th at d istinguishes th em fro m every other researcher. ORCID (Open Researcher and Contributor ID) hosts a registry of unique researcher identifiers and a transparent method of linking research activities to th ese id entifiers. Th is is ach ieved th rough em bedding OR CID i dentifiers i n key workflows, such as r esearch profile maintenance, manuscript submissions, grant applications and patent applications. Please see https://goo.gl/nAX4y8 for more details. Apply for an individual ORCID at www.orcid.org and include it in the header of your paper. Your ORCID will b e replaced by the ORCID icon, wh ich will link from the eBook to the actual ID in the ORCID database. As a result, only the ORCID icon will appear in the printed book.

#### **3.4 Embedded Videos in Proceedings**

Springer now offers authors the option of including embedded videos in their papers. Please re fer to the following pa ge: http://bit.ly/2xgOtCA for the technical require ments. Au thors m ust n ot v iolate p rivacy an d con fidentiality ru les an d, as always, permission must be sought for use of third-party content. All types of Electronic Supplementary Material, including videos, should be sent with the authors' files. If videos are to be embedded, unequivocal instructions as to their positioning must be included. If no indication is given, the video will be stored at the end of the paper.

# **4 Typesetting of Your Paper at Springer**

Please make sure that the paper you submit is final and complete, that any copyright issues have been resolved, that the authors listed at the top of the chapter really are the final authors, and that you have not omitted any references. Following publication, it is not possible to alter or withdraw your paper on SpringerLink. Kindly note that we prefer the use of American English.

### **4.1 What Will Be Done with Your Paper**

If the templates and instructions have been followed closely, then only very minor alterations will be made to your paper. The format of the paper will be checked by our typesetters, and if, for example, vertical spacing has been inserted or removed, then this will be remedied. In addi tion, running-heads, final page num bers, and a co pyright line are inserted, and the capitaliz ation of the headings is checked and c orrected if need be. References not adhering to the style req uired for CrossRef (http://www.crossref.org/) are reform atted and, if avail able, DOIs (Digital Ob ject Id entifiers) are ad ded. (We would encourage you to include DOIs in your references.) Light technical copyediting may also be performed.

### **4.2 Proof Reading Stage**

Once the files have been worked upon, our typesetters send a copy of the final PDF of each paper to its corres ponding author. The corresponding author is aske d to che ck through the final PDF to make sure that no errors have crept in during the transfer or preparation of th e files. Th is shou ld no t be seen as an op portunity to update or copyedit the paper, which is no t possible due to tim e constraints. Only errors introduced during the preparation of the files will be corrected. Particular attention should be paid to the references section.

If the typesetter does not receive a reply from a part icular corresponding author, within the timeframe given (usually 72 hours), then it is presumed that the author has found no errors in the paper. The t ight publication schedule of o ur proceedings does not allow us to send reminders or search for alternative e-mail addresses.

8

In some cases, it is the corresponding volume editor or th e publication chair who checks all of t he PDFs. In such cases, the authors are not in volved in th e ch ecking phase.

The purpose of the proof is to check for typesetting or conversion errors and t he completeness and acc uracy of t he t ext, t ables, and figures. Substantial changes in content, e.g., new results, corrected values, title an d authorship, are no t possible and cannot be processed.

The proofs of the cover, inside-cover pages, front-matter pages and author index are sent to the volume editors.

### **5 Online Publication in SpringerLink**

All Springer p roceedings papers a re p ublished in o ur digital l ibrary, S pringerLink. Only subscribers to Springer's eBook packages or to t he electronic book se ries are able to access the full-text PDFs of our on line publica tions and the ePub full-text XML versions. Front and back matter, as well as abstracts and re ferences, are freely available for all u sers. The online version of yo ur paper will b e available before the conference, unless the proce edings are t o be publishe d followi ng t he e vent. Please inform your confe rence contact if we need to delay the onl ine date, because a patent application is underway.

# **6 Open Access and Open Choice**

At Springer, we offe r the option of op en access publis hing for entire proceedings volumes or for i ndividual p roceedings pa pers. T he l atter i s referred to as " open choice". If you are intere sted in ope n choice, kindly inform your conference contact well in advance of publication. The conference contact will liaise with Springer and provide you with details of pricing and conditions. Springer will n eed your invoicing address and the CC-BY Consent to Publish form together with your final files.

# **7 Springer's Linked Open Data (LOD) Portal**

Data about conference proceedings published by Springer is now being made available as LOD f or an eve r increasing number of c onferences. A det ailed description is given at http://lod.springer.com/wiki/bin/view/Linked+Open+Data/About.

# **8 My Springer – A Service for Springer Authors and Editors**

If you have included your email address in th e header of your paper, you will receive an email from Springer (roughly four weeks after publication of the volume) linking you to your personal "My Spring er" page. From here, you will b e able to download the p df o f the en tire v olume. You will fin d m ore d etails h ere: https://www.springer.com/gp/authors-editors/myspringer-profile-for-authors-andeditors/799412. If the email address in the header is a life-long address, then Springer will be able to make all of your publications accessible from one single page.

Springer au thors and volume ed itors are entitled to 40% off the list p rice of any Springer publication. Details on how to make use of this privilege are given on your "My Springer" page.

# **9 Book Metrics**

The book metrics for Springer publications are no w available on S pringer.com and SpringerLink. These gi ve details on the number of citations, downloads, and readers at paper level and at book level. Please see Springer.com/bookmetrix for more details.

# **10 Checklist of Items to Be Sent to Your Conference Contact**

- The final source files, incl. bib/bbl files, images, etc. (no older source files)
- A final PDF file corresponding exactly to the final source files.
- A copyright form, signed by hand by the corresponding author on behalf of all of the authors of the paper.
- A suggestion for an abbreviated running head, if appropriate.
- Information about correct representation of authors' names, where necessary.

**Acknowledgments.** This should always be a run-in heading and not a section or subsection heading. It should not be assi gned a number. The acknowledgments may include references to grants or support received in relation to the work presented in the paper.

### **Appendix**

If a paper includes an Appendix, it should be placed in front of the references. If it has been placed elsewhere, it will be m oved by our typesetters. If there is only one, it is designated "Appendix"; if there are more than one, they are designated "Appendix 1," "Appendix 2," etc.

Appendixes should be re ferred to in the text. The cont ent of an a ppendix is contained with in the section s sub ordinated to the m ajor heading "Appendix." The la nguage and styling rules for the text also apply to the appendixes. The form of numbering of tables, figures, and equations in an appendix should be the same as in the body of the article, continuing the numbering used there.

10

# **References (in MathPhySci, to be used for computer science proceedings)**

- 1. Smith, T.F., Waterman, M.S.: Identification of common molecular subsequences. J. Mol. Biol. **147**, 195-197 (1981). doi: 10.1016/0022-2836(81)90087-5
- 2. May, P., Ehrlich, H.-C., Steinke, T.: ZIB s tructure prediction pipeline: composing a complex biological workflow through web services . In: Nagel, W.E., Wa lter, W.V., Lehner, W. (eds.) Euro-Par 2006. LNCS, vol. 4128, pp. 1148-1158. Springer, Heidelberg (2006). doi:10.1007/11823285\_121
- 3. Foster, I., Kesse lman, C.: The Grid: Bluepr int for a New Compu ting Infrastructure. Morgan Kaufmann, San Francisco (1999)
- 4. Czajkowski, K., Fitzgerald, S., Foster, I., Kesselman, C.: Grid information services for distributed resource sharing. In : 10th IEEE International Symposium on High Performance Distributed C omputing, pp . 181 -184. IEEE Press, New York (2001). doi: 10.1109/HPDC.2001.945188
- 5. Foster, I., Kesselman, C., Nick, J., Tuecke, S.: The physiology of the grid: an open grid services ar chitecture for dis tributed s ystems integra tion. Technical report , Global Grid Forum (2002)
- 6. National Center for Biotechnology Information. http://www.ncbi.nlm.nih.gov

### **References (in Basic)**

- 1. Smith TF, Waterman MS (1981) Identification of common molecular subsequences. J Mol Biol 147:195–197. doi:10.1016/0022-2836(81)90087-5
- 2. May P, Ehr lich H-C, Steinke T (2006) ZIB structure prediction pipelin e: co mposing a complex biological workflow through web services. In: Nagel WE, Walter WV, Lehner W (eds) Euro-Par 2006. LNCS, vol 4128 . Springer, Heid elberg, pp 11 48–1158. doi:10.1007/11823285\_121
- 3. Foster I, Kesselman C (1999) The grid: blueprint for a new computing infrastructure. Morgan Kaufmann, San Francisco
- 4. Czajkowski K, Fitzgerald S, Fo ster I, Kesselman C (2001) Grid information ser vices for distributed resource sharing. In: 10th IEEE international symposium on high per formance distributed c omputing. I EEE Pr ess, New York, pp 181–184. doi:10.1109/HPDC.2001.945188
- 5. Foster I, Kesselman C, Nick J, Tuecke S (2002) The physiology of the grid: an open grid services architecture for distributed systems integration. Technical report, Global Grid Forum
- 6. National Center for Biotechnology Information. http://www.ncbi.nlm.nih.gov